#### Vetores

### 1. Vetores

7

#### Exercício:

 Construa um programa, com base no exercício anterior, que declare um vetor de reais com 10 elementos, o inicialize, com números fornecidos através da entrada padrão, e, posteriormente através de uma pesquisa nos elementos do vetor, retorne na saída padrão a posição no vetor do elemento com menor valor.

 Observação: Caso o vetor apresente valores iguais deve ser informada a maior posição dentre os valores iguais.

Exemplo de entrada:

```
2.6 0.0 9.2 -3.1 98.0 99.9 -3.1 9.2 6.0 1.5
```
Saída para o exemplo de entrada:

ı NvA

```
#include <stdio.h>
int main()
{
   float vector[10];
   int indice, ind menor ele;
   for (indice=0; indice<10; indice++)scanf("%f",\&vetor[indice]);for (ind menor ele=9, indice=8; indice>=0; indice--)
      if (vetor[ind menor ele]>vetor[indice])
         ind menor ele = indice;printf("d", ind menor ele+1);
```

```
#include <stdio.h>
#define num ele 10
int main()
   float vetor[num ele];
   int indice, ind menor ele;
   for (indice=0; indice<num ele; indice++)
      scanf("%f", &vetor[indice]);
   for (ind menor ele=num ele-1, indice=num ele-2; indice>=0; indice--)
      if (vetor[ind menor ele]>vetor[indice])
         ind menor ele = indice;printf("%d", ind menor ele+1);
```
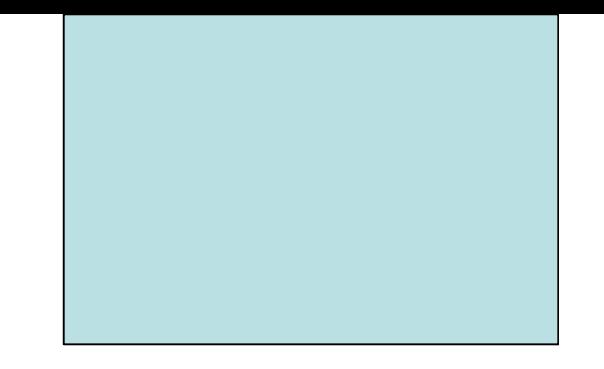

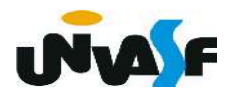

## 2. Strings

Na linguagem de programação C uma string é um vetor de caracteres. Porém, obrigatoriamente um dos caracteres do vetor deve ser o caractere nulo, ou seja, o '\0'. O caractere nulo sucede o último caractere válido da string em questão.

 Para declarar uma string, podemos usar a seguinte forma geral:

char nome da string [tamanho];

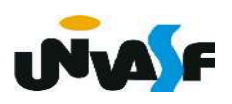

Exemplo:

# char n [7];

Se inicializarmos a string de 7 posições declarada acima colocando nela a palavra Joao, da seguinte forma:

char n [7]="Joao";

Teremos na memória do computador:

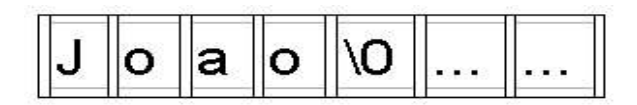

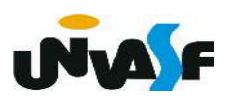

Formas de inicialização: char n [7]="Joao"; ou char n []="Joao"; ou char n []={'J', 'o', 'a', 'o', '\0'}; ou char n [7]; n [0]='J'; n [1]='o'; n [2]='a'; n [3]='o'; n  $[4] = '0';$ Observação: ... char str[10]; ... str = "Maria";

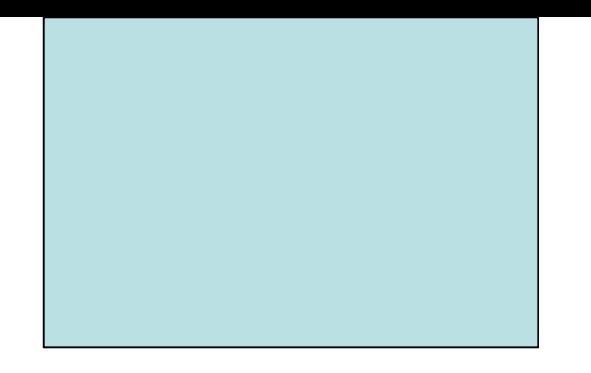

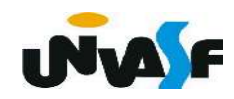

Como ler uma string através da entrada padr

Podemos utilizar a função scanf com o código %s.

Qual é o parâmetro que deve ser fornecido?

Devemos fornecer o endereço de memória onde a string deve ser armazenada, ou melhor, devemos fornecer o endereço de onde deve-se iniciar o armazenamento da string. Esta informação é obtida através do identificador do vetor de caracteres que conterá a string. Exemplo:

> ... char n [20]; ... scanf ("%s", n); ou scanf ("%s",  $\&n[0]$ ;

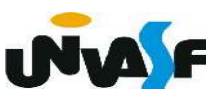

Como escrever uma string na saída padrão?

Podemos utilizar a função printf com o código %s.

Qual é o parâmetro que deve ser fornecido?

Devemos fornecer o endereço de memória onde a string está armazenada, ou melhor, devemos fornecer o endereço de memória onde encontra-se armazenado o primeiro caractere da string. Esta informação é obtida através do identificador do vetor de caracteres que contém a string. Exemplo:

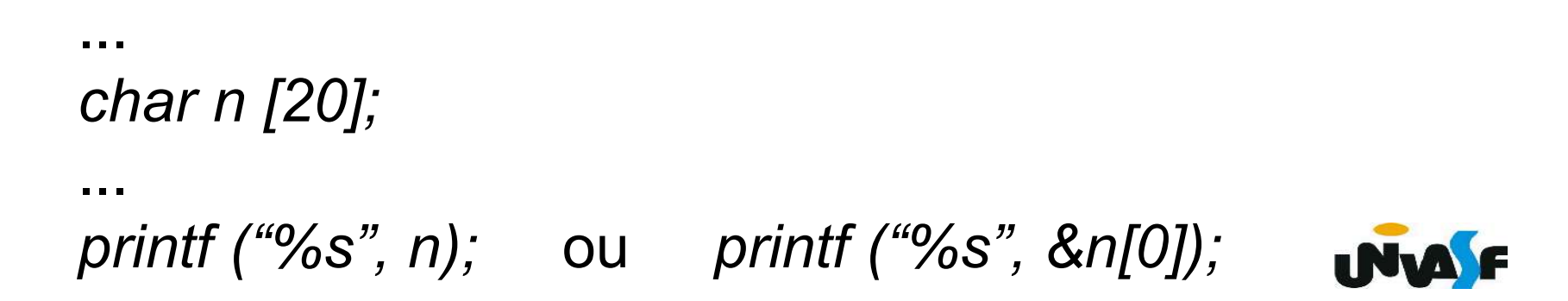

2. Strings

### Exercício:

 Construa um programa que leia através da entrada padrão uma string e retorne na saída padrão o número de caracteres que a mesma possui. Considere que no máximo a string irá conter 99 caracteres válidos.

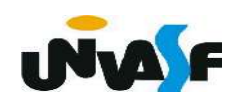

```
#include <stdio.h>
int main()
                        \&string[0]
   char string[100];
                                 (i=0:string[i];i++);
   int i;
   printf ("Entre com uma string: ");
   scanf ("8s", string);
   for (i=0; i<100; i++)if (string[i] == ' \0'')break; k!string[i]<sub>ko</sub>
   printf("A string \"%s\" possui %d caracteres",
   string, i);
```
 $\{$ 

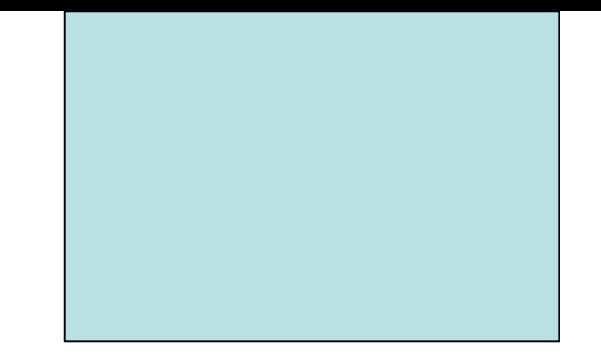

# **Strings - Exercícios**

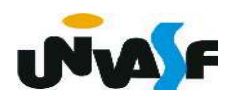

#### 2. Strings

#### Exercício:

 Construa um programa que receba através da entrada padrão um número natural que indicará a quantidade de strings que serão fornecidas através da entrada padrão, o programa deve retornar na saída padrão o número de caracteres que pertencente a cada string. Considere que no máximo cada string irá conter 99 caracteres válidos.

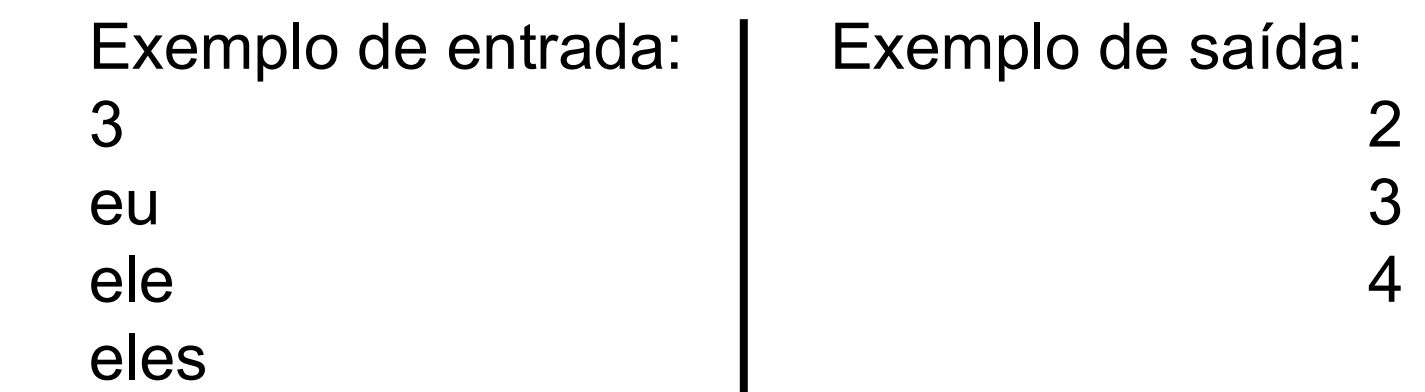

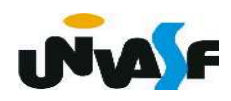